## **2021-May-14 by tvb ArchivVerfahren medizinische Bildgebung**

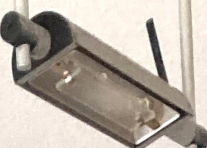

Ziel: Alte Röntgenbilder und MRT-Filme digitalisieren Vorgehen:

- Scanner in Lichteinstrahl neutrale Position
- lassen. Dabei auch mit ,Backlight Correction' je Bild experimentieren. - je nach Ergebnis des Prescans (siehe Folgeseite) den Deckel i.d.R. geöffnet

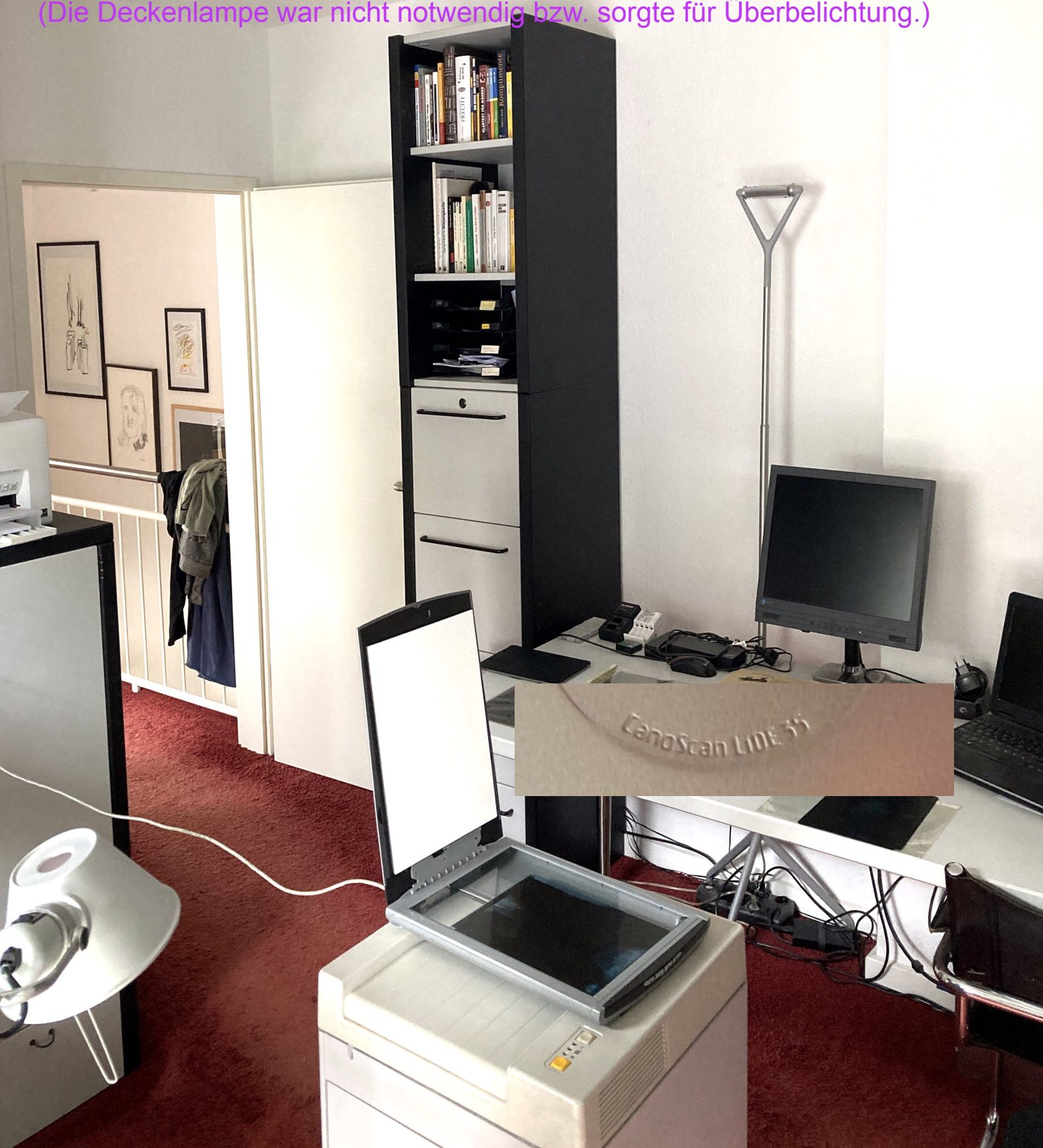

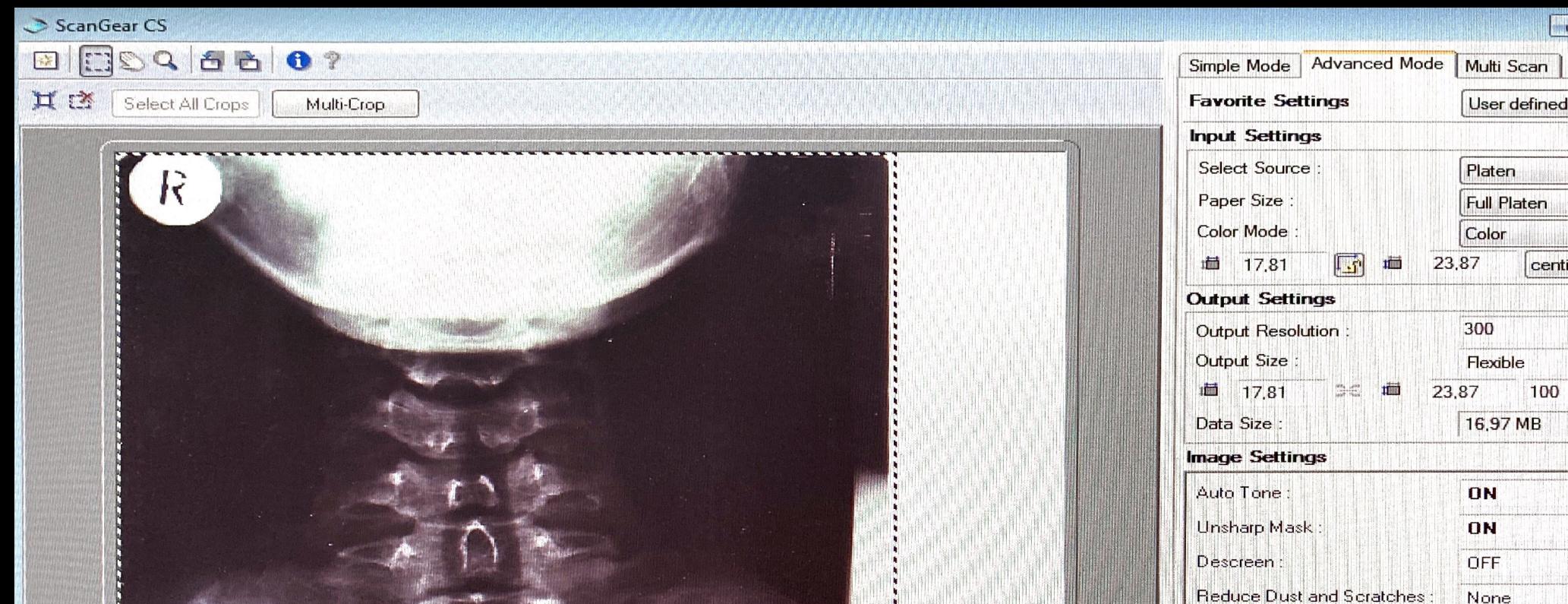

A.

T

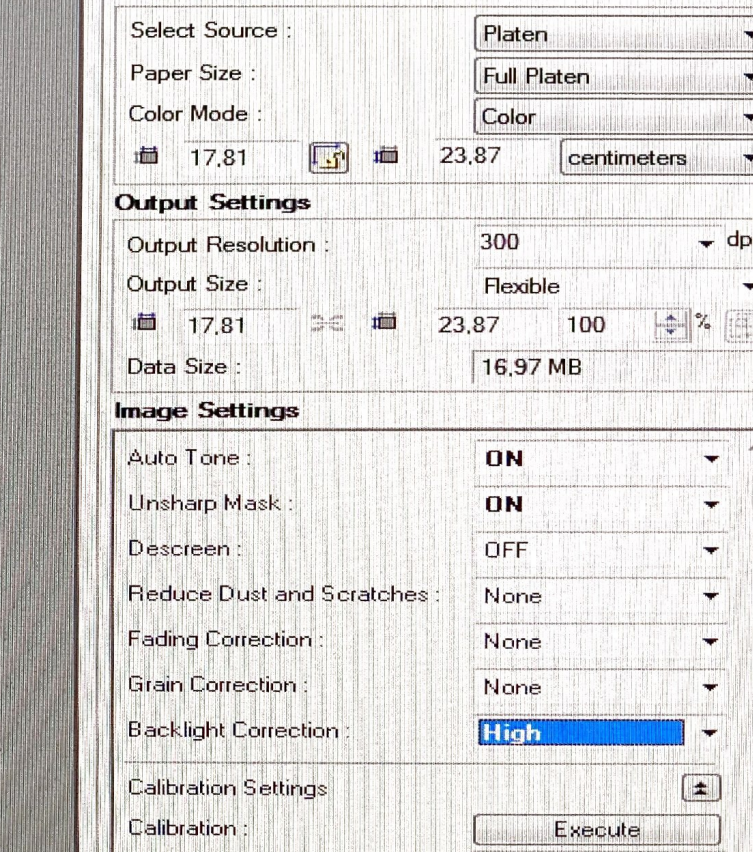

Execute at Every Scan:

Simple Mode | Advanced Mode | Multi Scan

FC FC TRS

 $\overline{\phantom{a}}$ 

Favorite Settings Input Settings

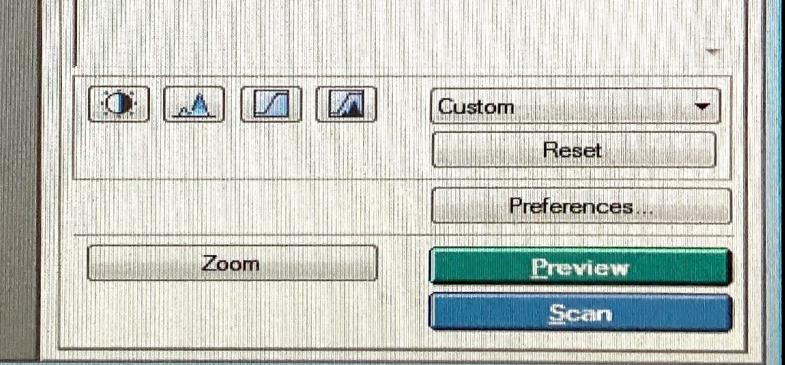

DFF